# **Hadley Wickham** Data manipulation

Assistant Professor / Dobelman Family Junior Chair Department of Statistics / Rice University

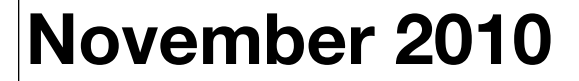

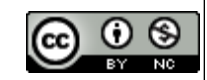

- 1.Baby names data
- 2. Slicing and dicing
- 3. Merging data
- 4. Group-wise operations
- 5. Challenges

## Baby names

Top 1000 male and female baby names in the US, from 1880 to 2008.

258,000 records (1000 \* 2 \* 129) But only five variables: year,

name, soundex, sex and prop.

 $>$  he

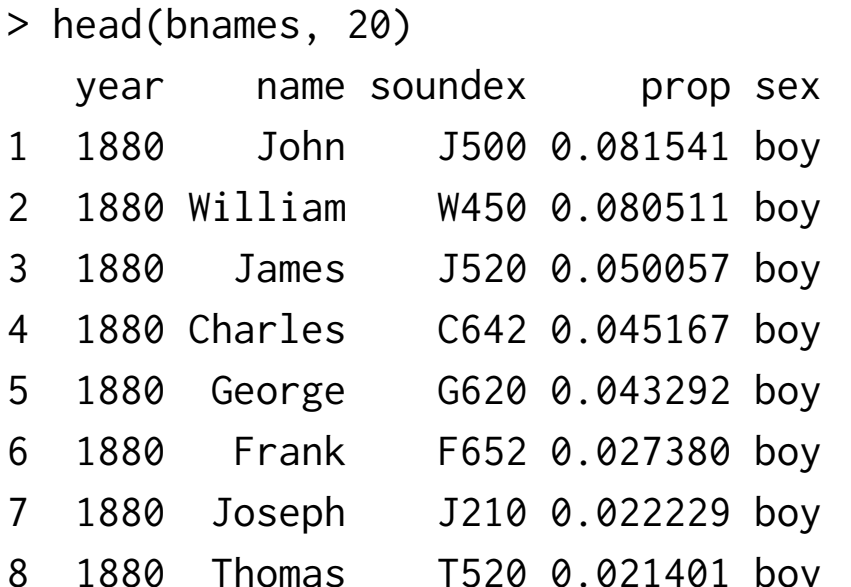

> tail(bnames, 20)

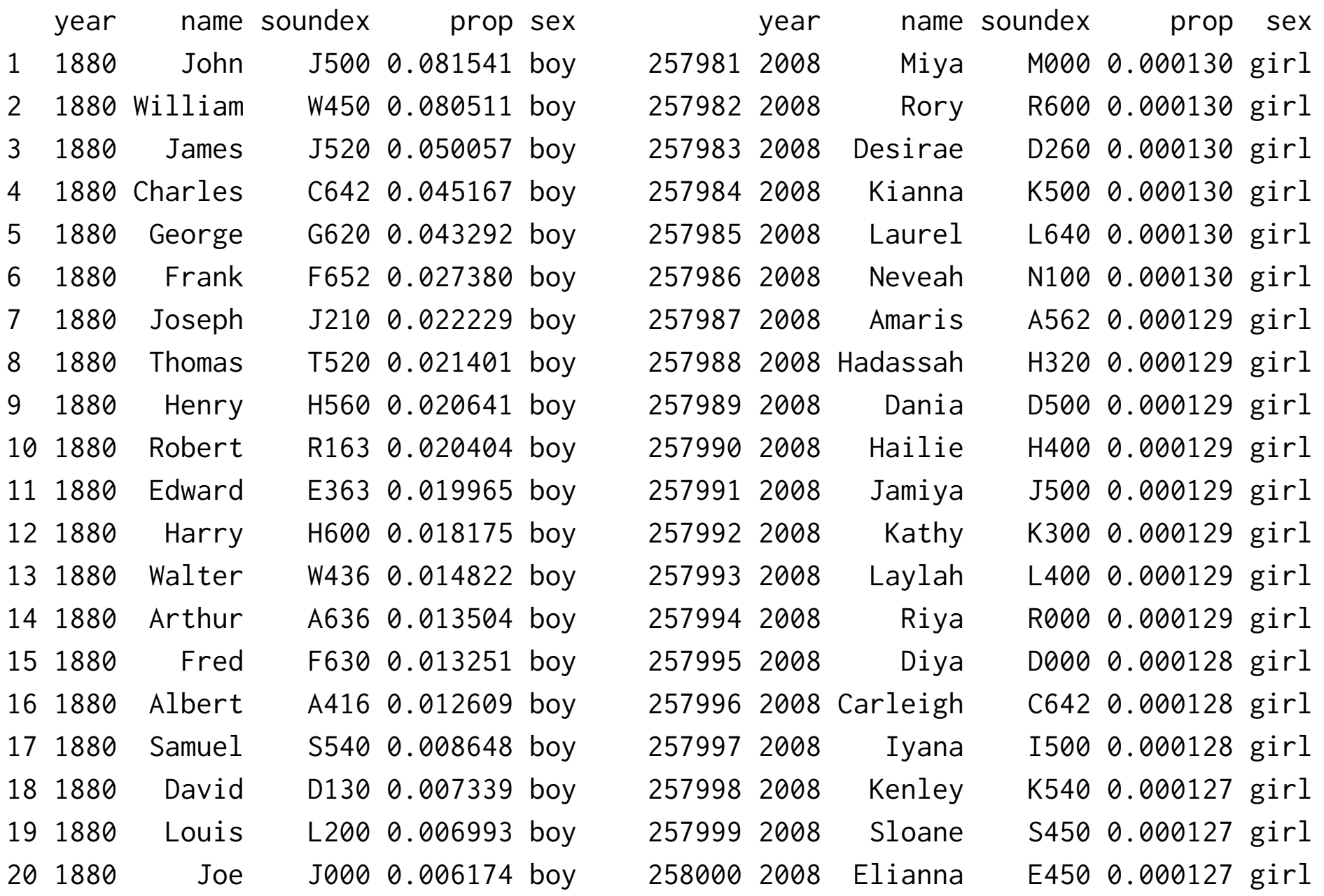

## Getting started

```
library(plyr)
library(ggplot2)
```

```
options(stringsAsFactors = FALSE)
# Can read compressed files directly
# Don't need to unzip first
# Very handy!
bnames <- read.csv("baby-names2.csv.bz2")
births <- read.csv("baby-births.csv")
```
# Working directories

Data (.csv) + Code (.r) + Graphics (.png, .pdf) + Written report (.tex) In one directory

# Working directory

Set your working directory to specify where files will be loaded from and saved to.

From the terminal (linux or mac): the working directory is the directory you're in when you start R

On windows: File | Change dir.

On the mac: ⌘-D

# Coding strategy

At the end of each interactive session, you want a summary of everything you did. Two options:

1. Save everything you did with savehistory() then remove the unimportant bits.

2. Build up the important bits as you go. (this is how I work)

# Trends

#### Your turn

Extract your name from the dataset. Plot the trend over time.

What geom should you use? Do you need any extra aesthetics?

```
hadley <- subset(bnames, name == "Hadley")
```

```
qplot(year, prop, data = hadley, colour = sex, geom ="line")
# :(
```
#### Your turn

Use the soundex variable to extract all names that sound like yours. Plot the trend over time.

Do you have any difficulties? Think about grouping.

 $gabi \le -\text{subset}(\text{bnames}, \text{soundex} == \text{"G164"})$ qplot(year, prop, data = gabi) qplot(year, prop, data = gabi, geom = "line")

qplot(year, prop, data = gabi, geom = "line",  $color = sex) + facet_wrap(\sim name)$ 

qplot(year, prop, data = gabi, geom = "line",  $color = sex, group = interaction(sex, name)$ 

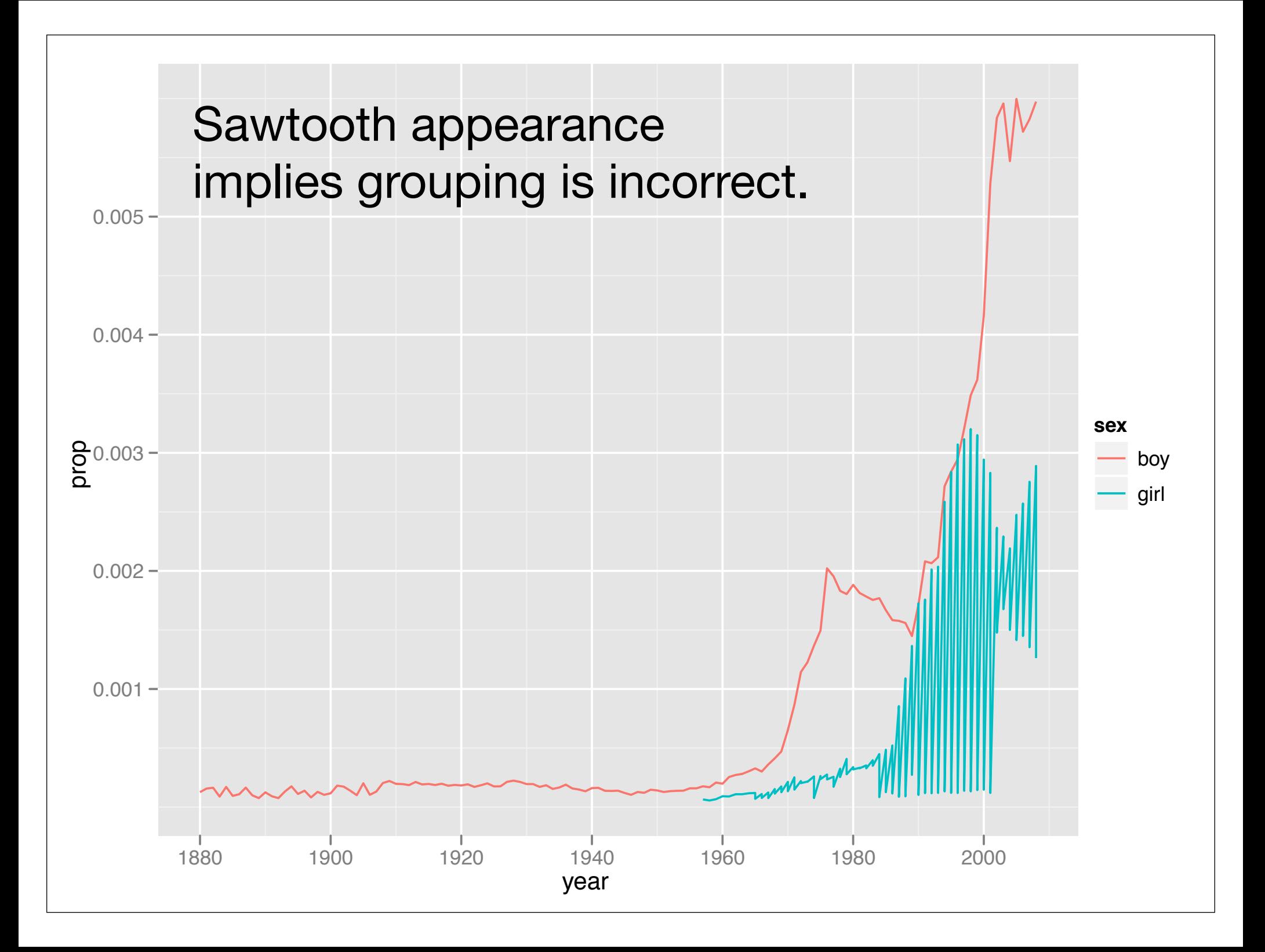

# Slicing and dicing

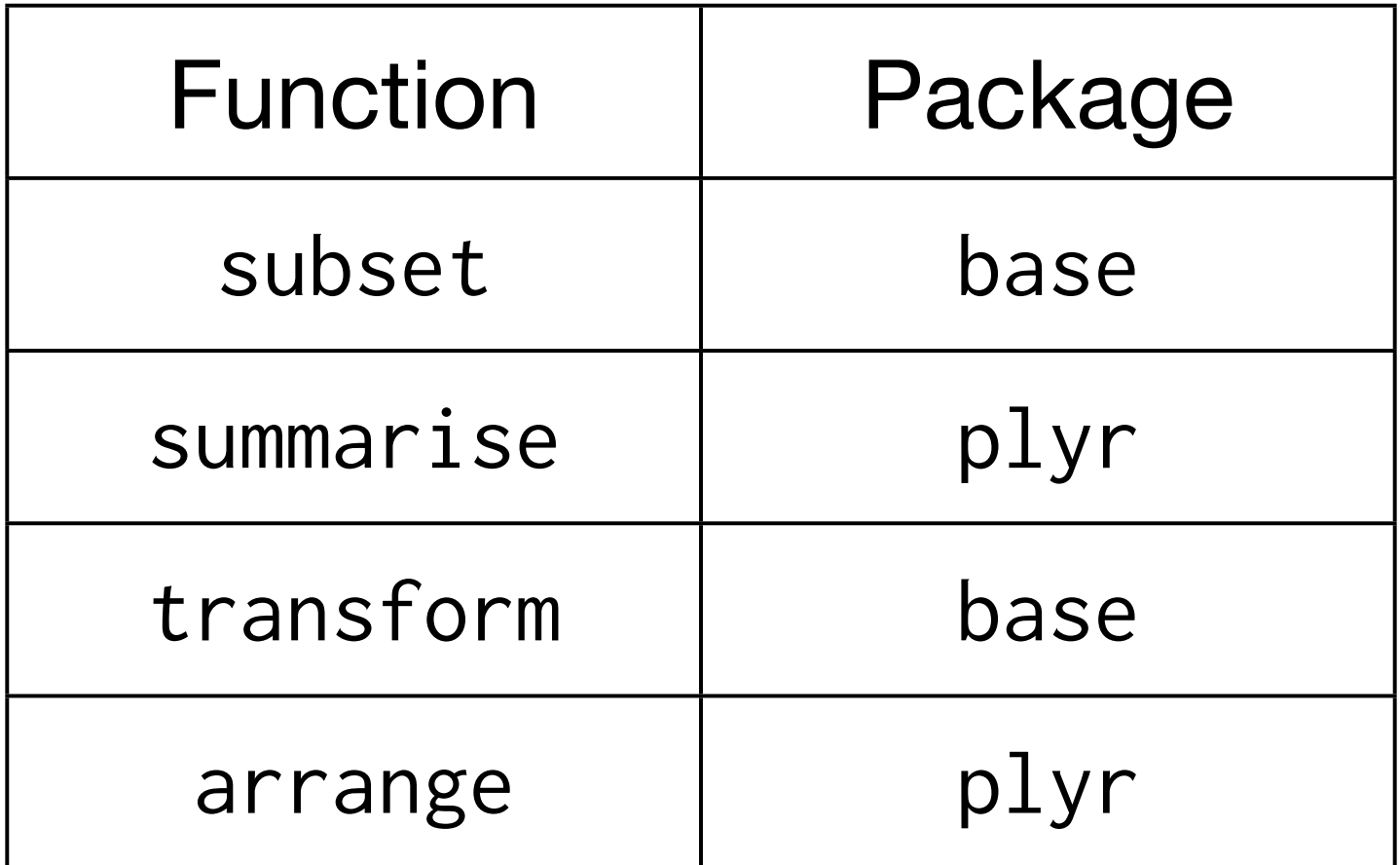

They all have similar syntax. The first argument is a data frame, and all other arguments are interpreted in the context of that data frame. Each returns a data frame.

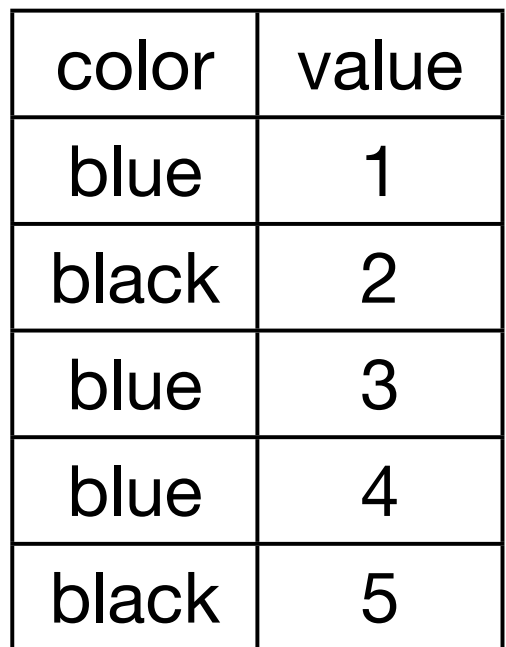

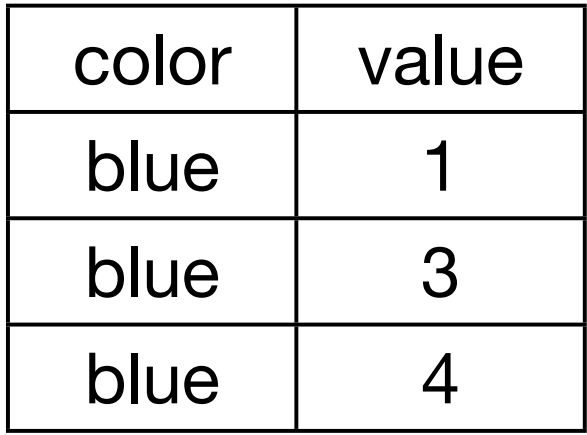

#### subset(df, color == "blue")

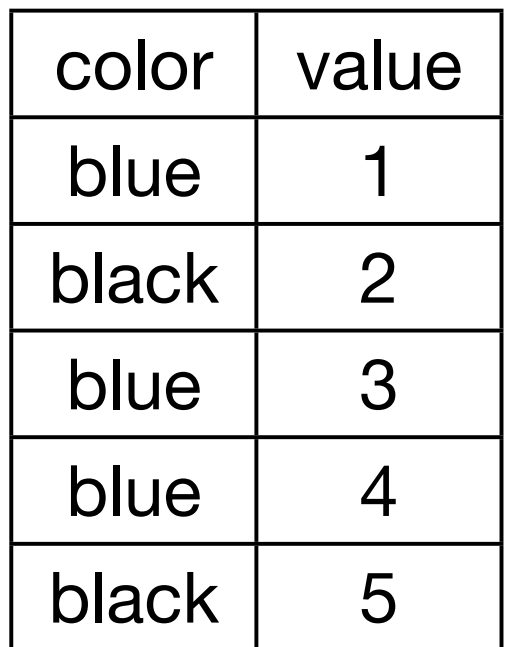

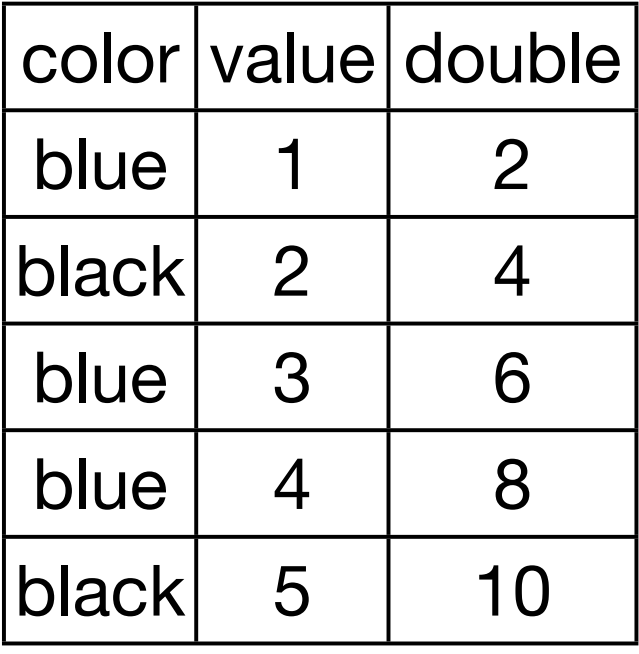

#### $transform(df, double = 2 * value)$

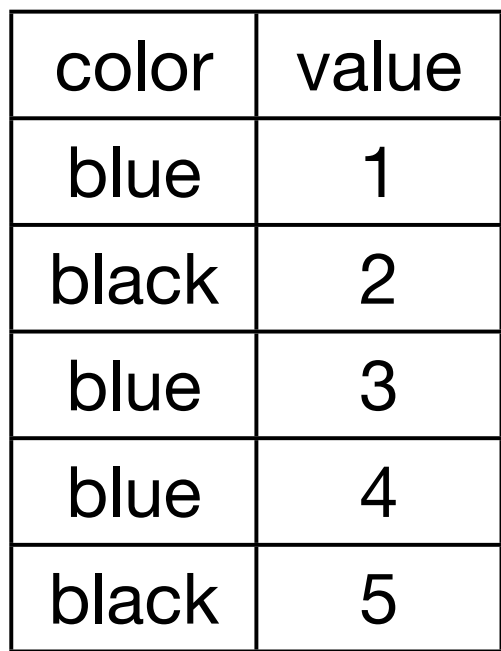

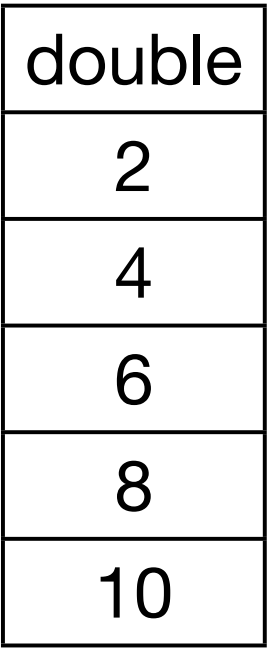

#### summarise(df, double =  $2 * value$ )

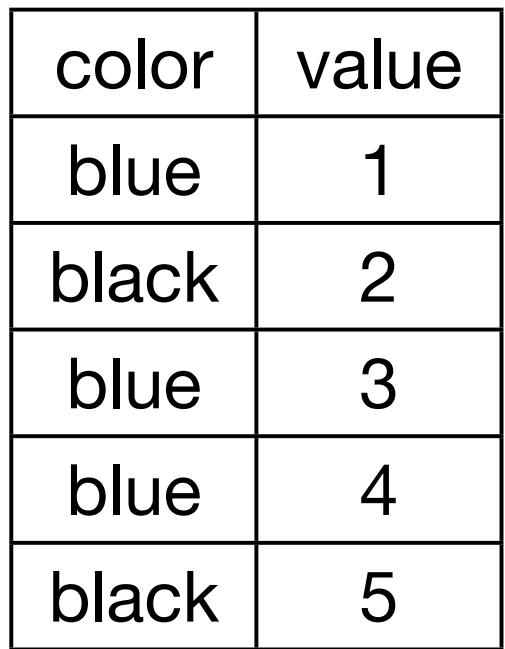

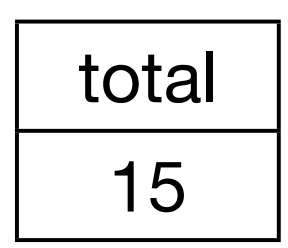

#### summarise(df, total = sum(value))

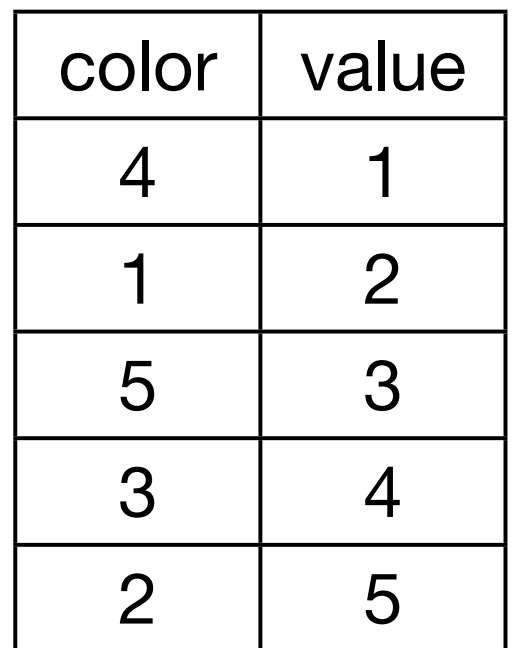

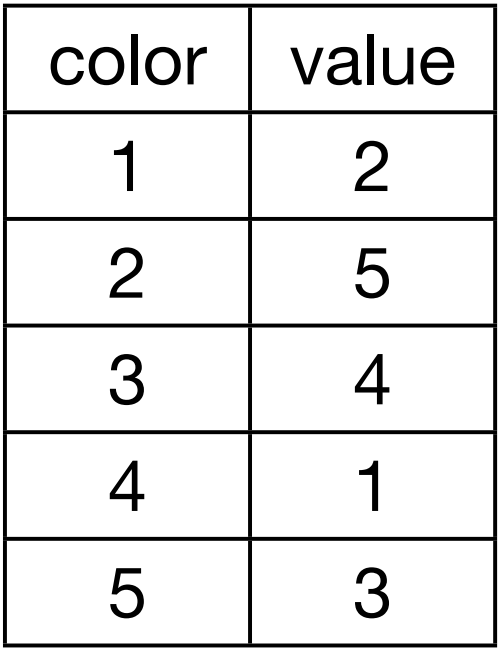

#### arrange(df, color)

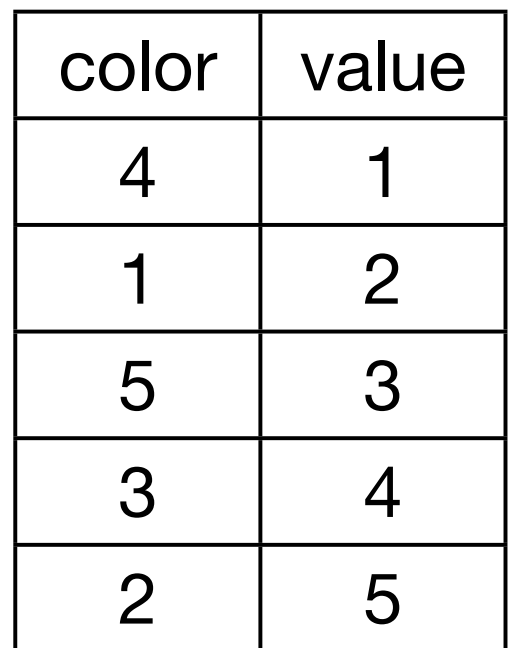

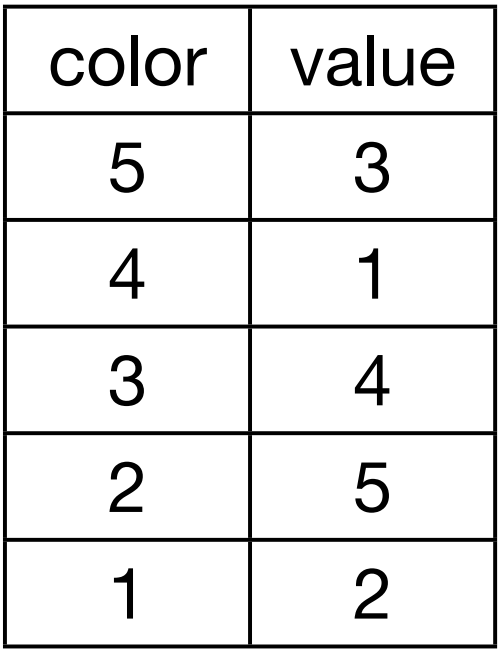

#### arrange(df, desc(color))

#### Your turn

Calculate the total proportion, and largest and smallest proportions of your name.

Reorder the data frame containing your name from highest to lowest popularity.

```
summarise(bnames, 
  total = sum(prop),
 largest = max(prop),
   smallest = min(prop))
```

```
arrange(hadley, desc(prop))
```
#### Brainstorm

Thinking about the data, what are some of the trends that you might want to explore? What additional variables would you need to create? What other data sources might you want to use?

Pair up and brainstorm for 2 minutes.

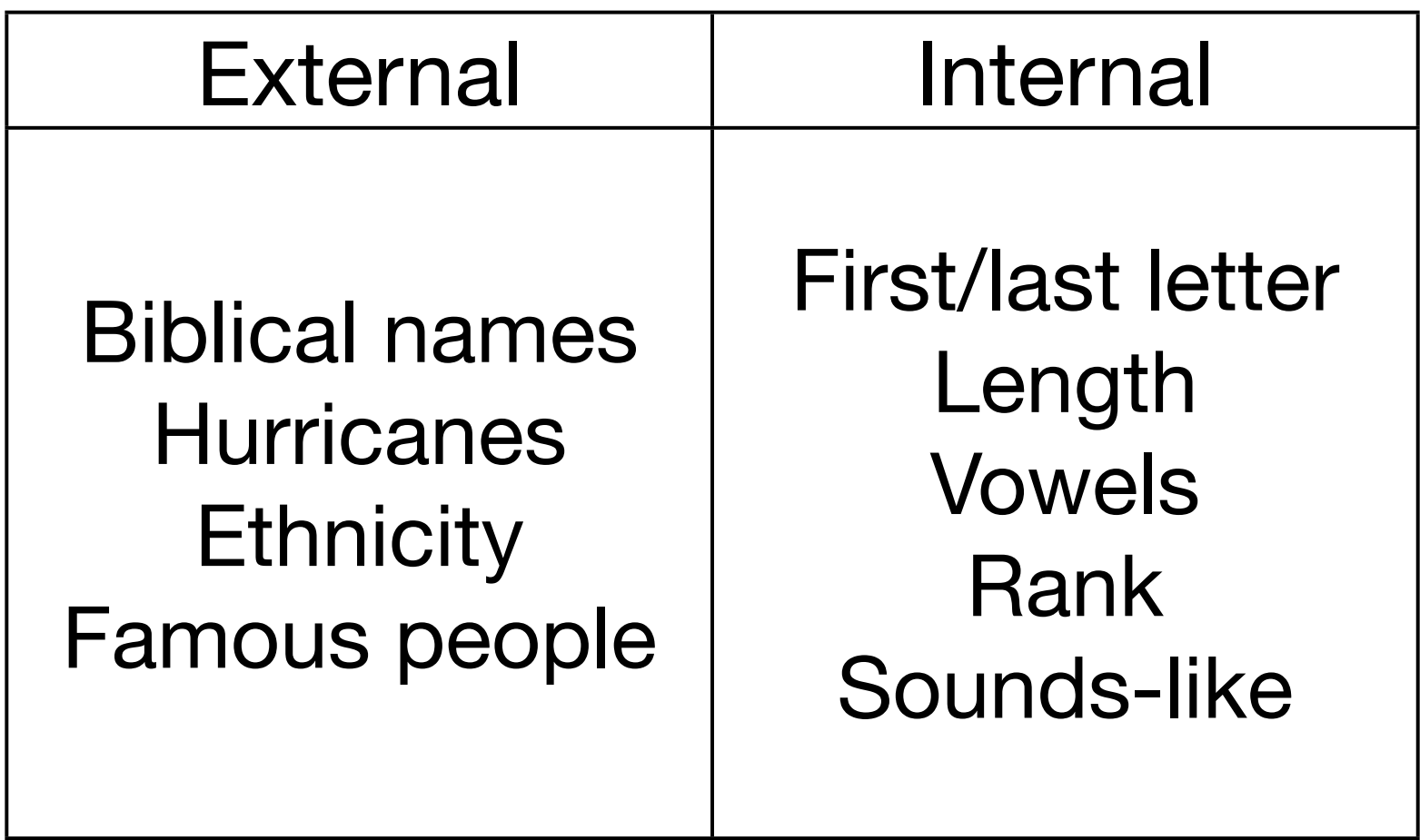

join ddply

# Merging data

## Combining datasets

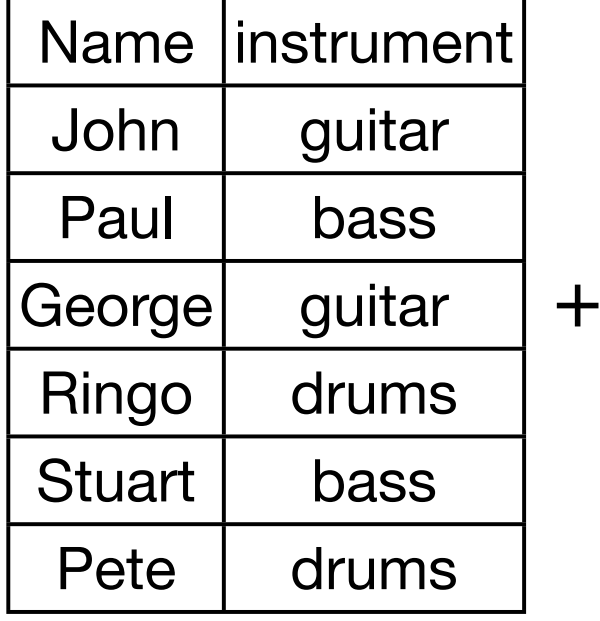

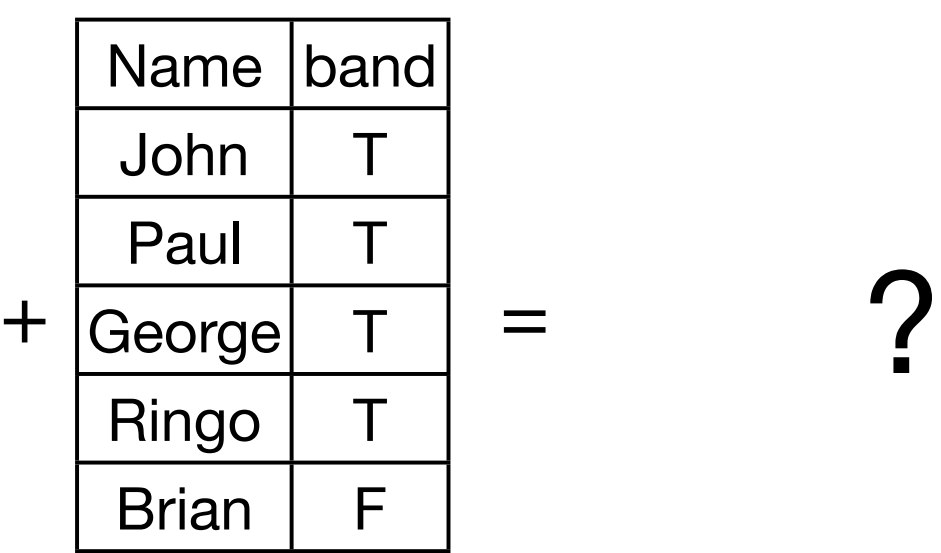

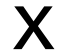

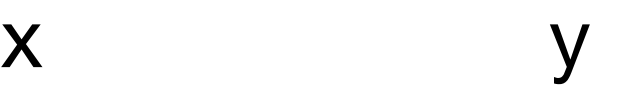

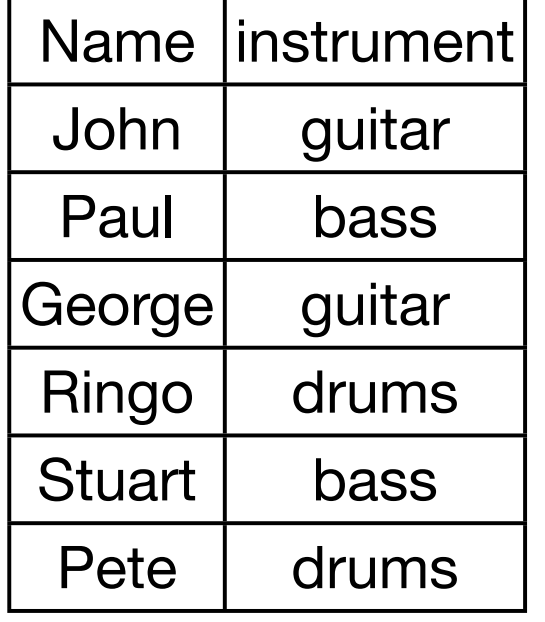

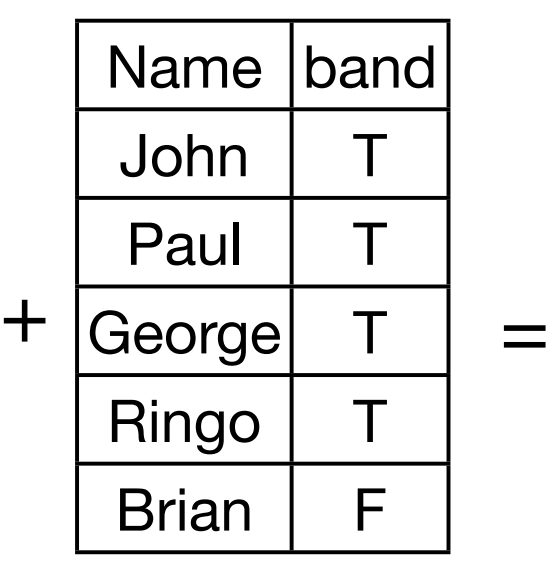

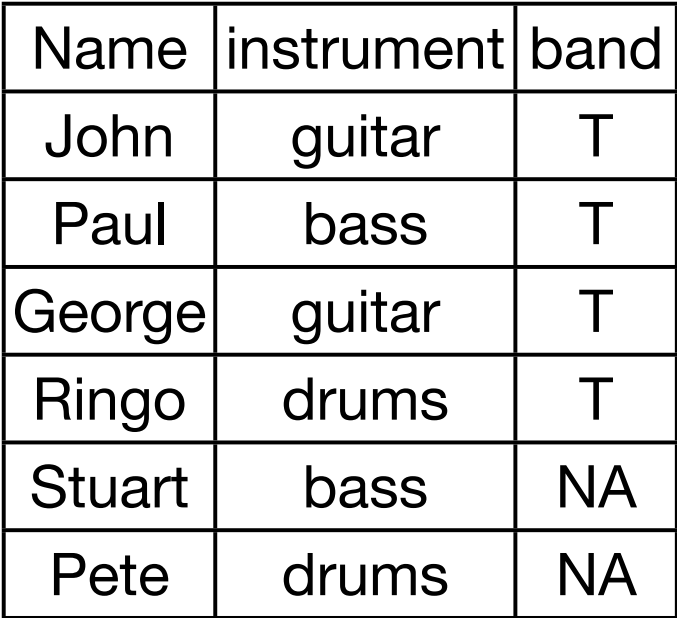

 $join(x, y, type = "left")$ 

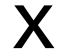

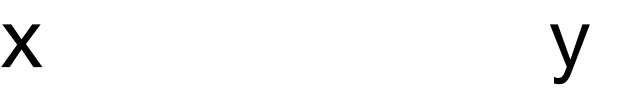

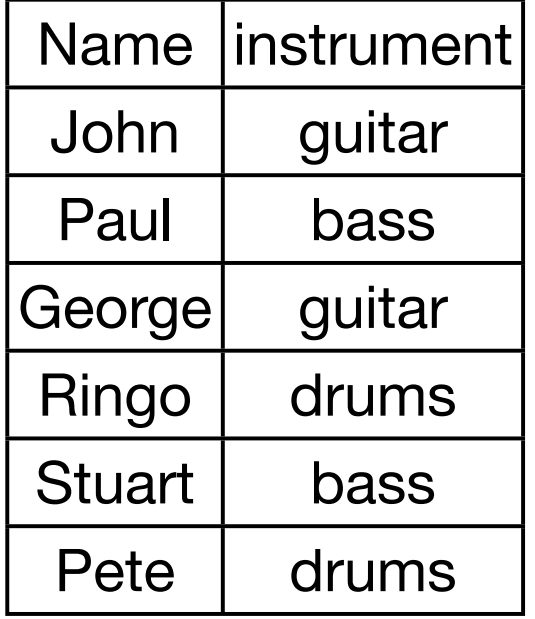

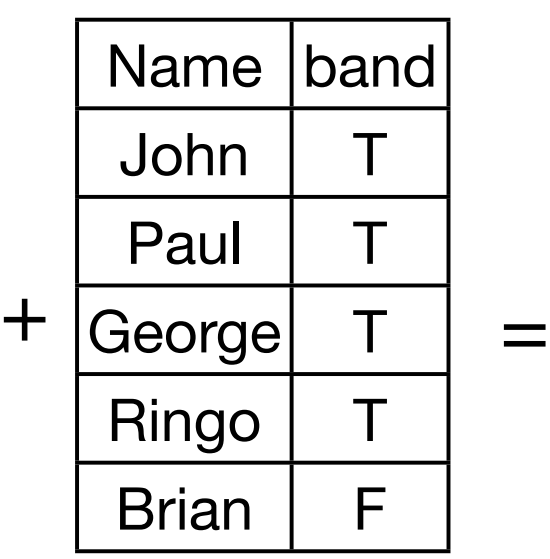

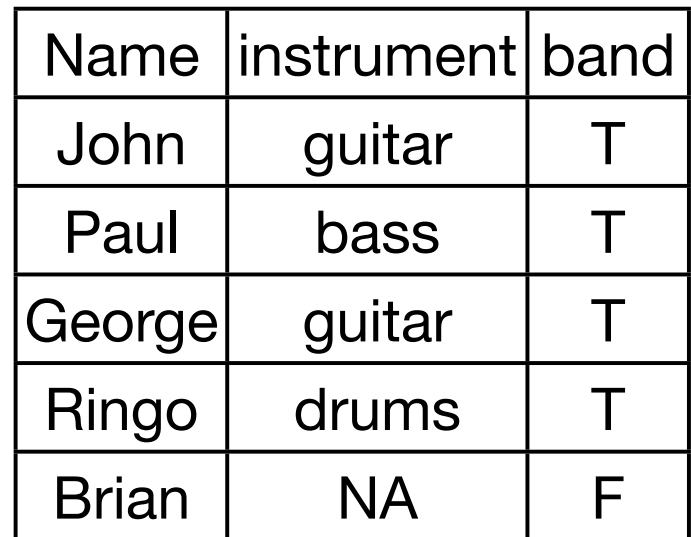

 $join(x, y, type = "right")$ 

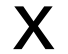

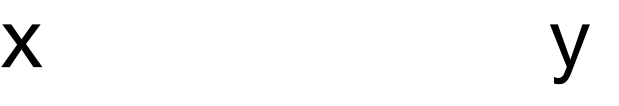

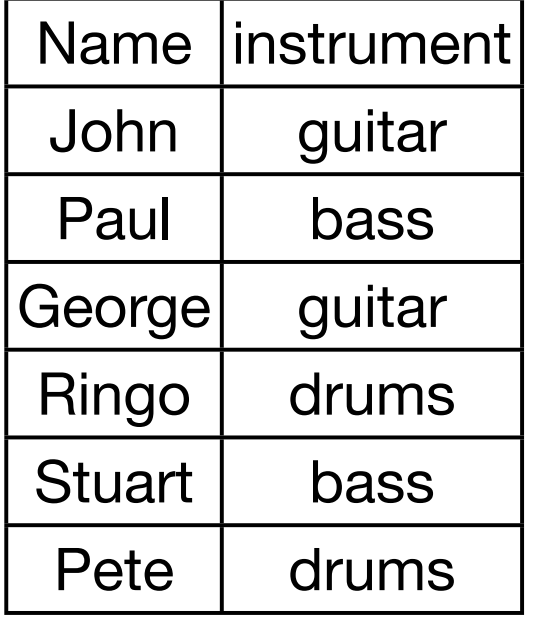

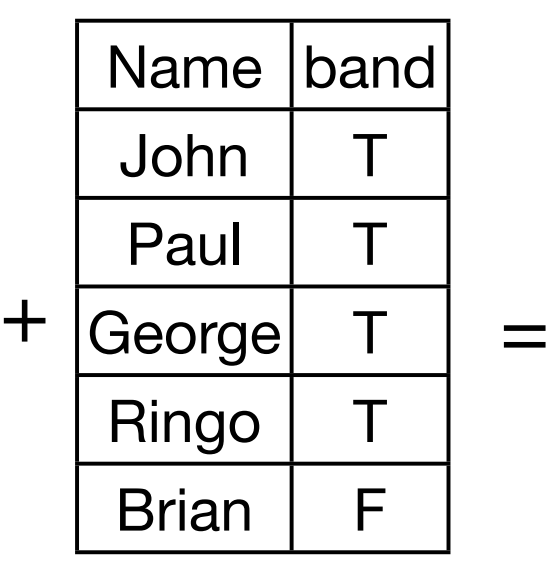

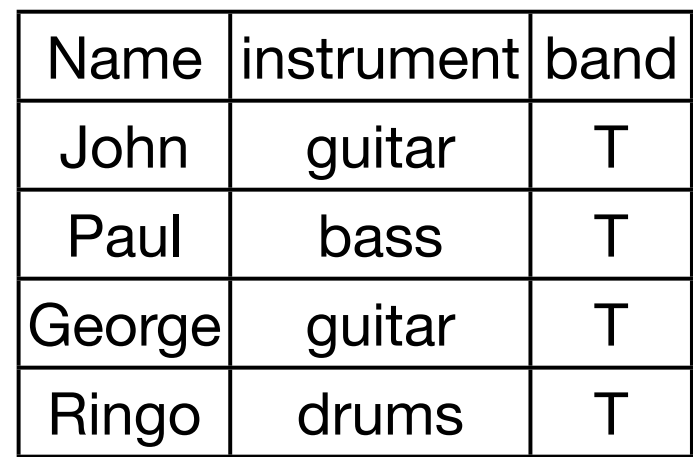

 $join(x, y, type = "inner")$ 

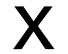

x y

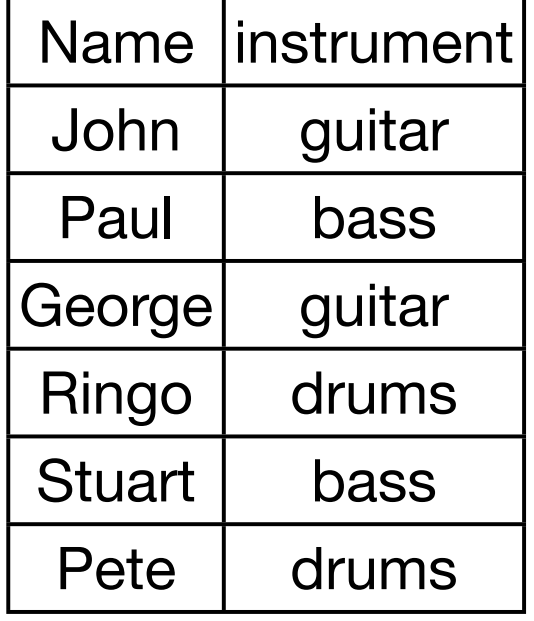

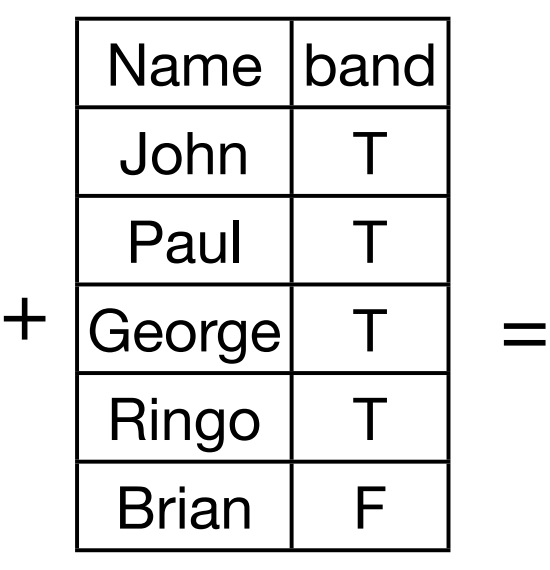

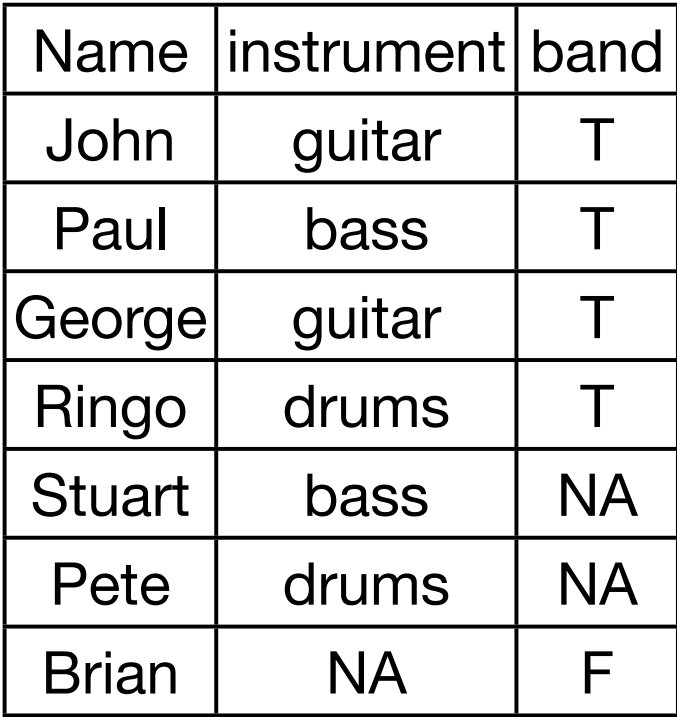

 $join(x, y, type = "full")$ 

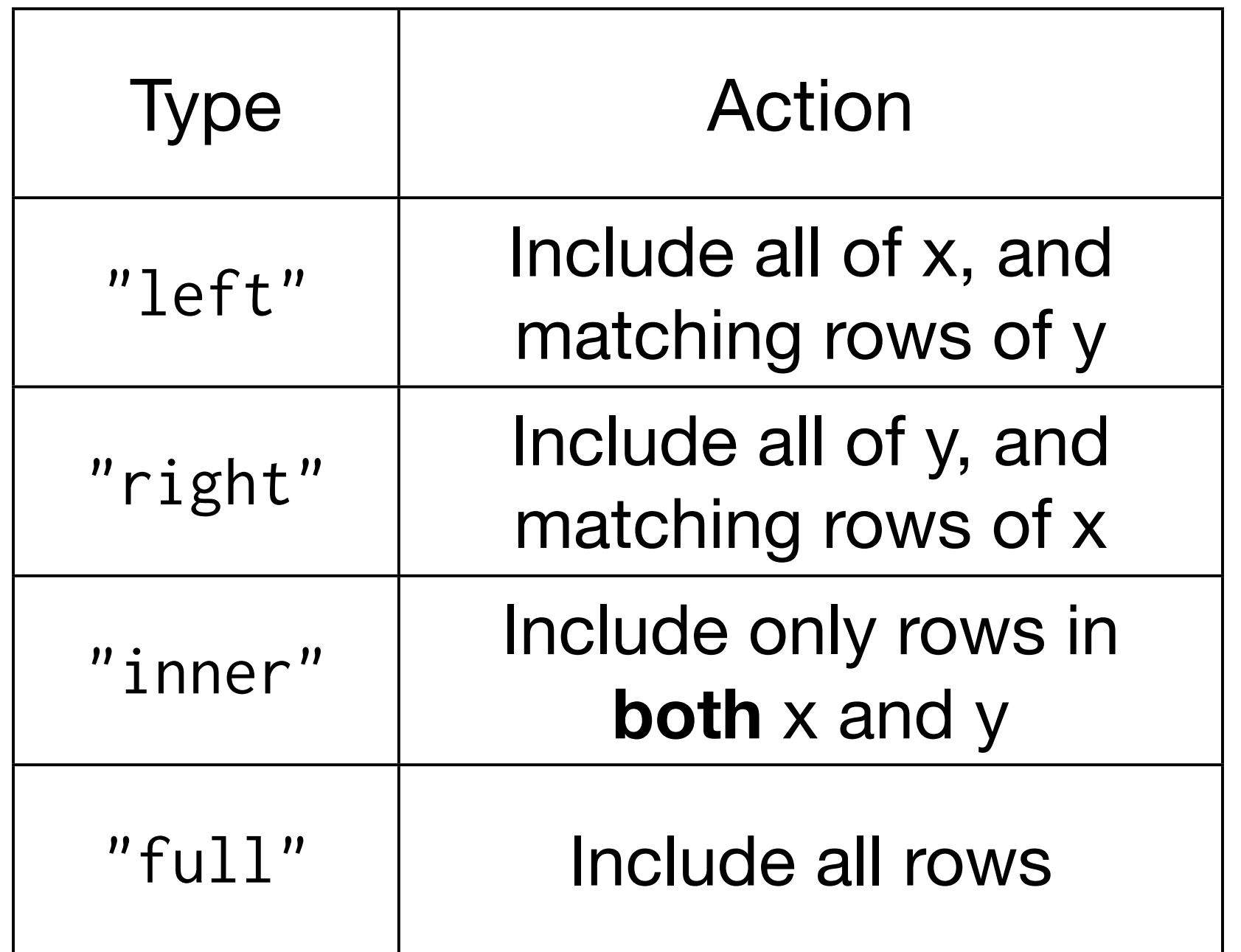

#### Your turn

Convert from proportions to absolute numbers by combining bnames with births, and then performing the appropriate calculation.

```
bnames2 \le -j \text{oin} (bnames, births,
  by = c("year", "sex"))
tail(bnames2)
```
bnames2  $\leq$  transform(bnames2, n = prop  $\star$  births) tail(bnames2)

```
bnames2 <- transform(bnames2, 
 n = round(prop * births)tail(bnames2)
```
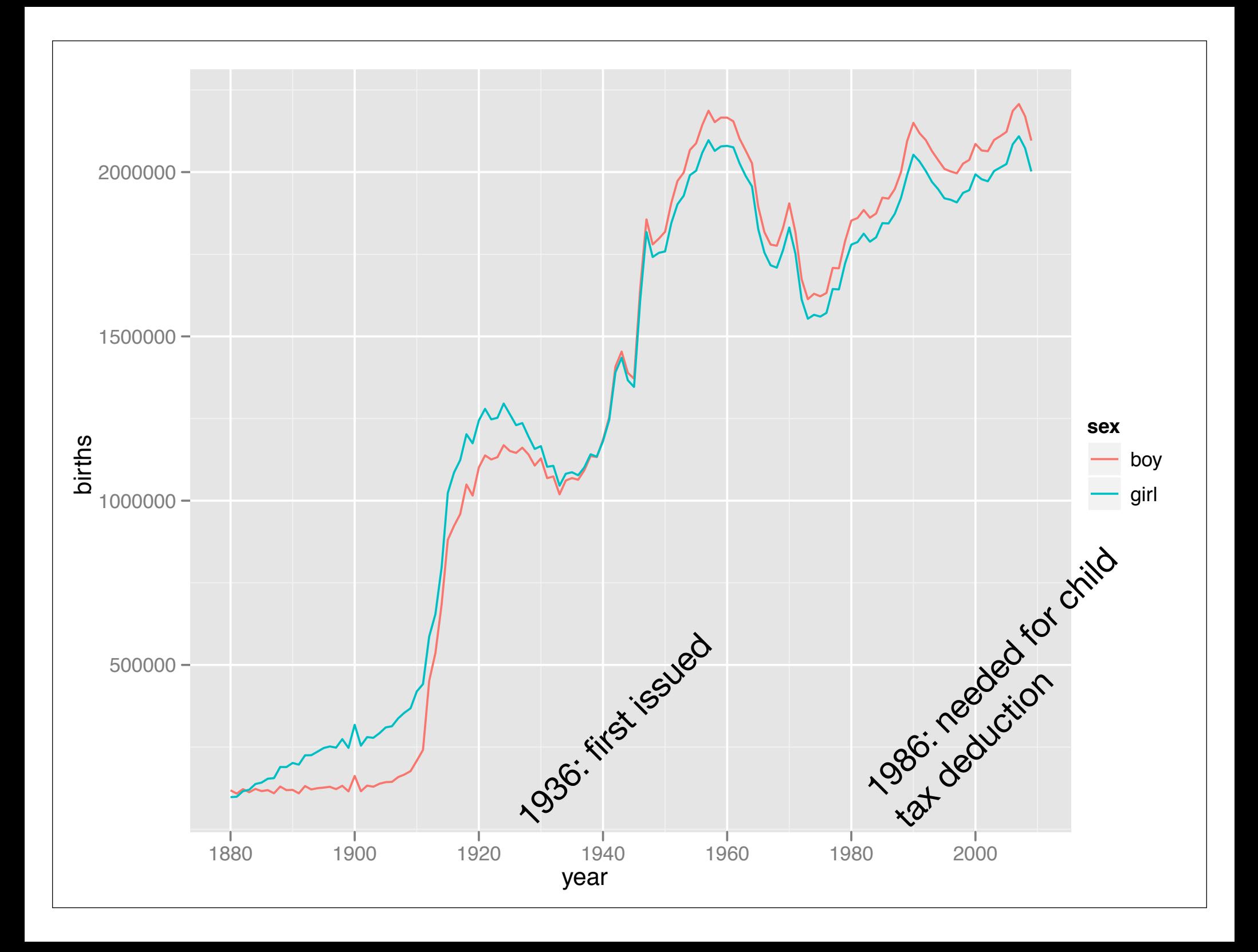

# Group-wise operations

## Number of people

How do we compute the number of people with each name over all years? It's pretty easy if you have a single name.

How would you do it?

```
hadley <- subset(bnames2, name == "Hadley")
sum(hadley$n)
```

```
# Or
summarise(hadley, n = sum(n))
```
# But how could we do this for every name?

```
# Split
pieces <- split(bnames2, list(bnames$name))
```

```
# Apply
results <- vector("list", length(pieces))
for(i in seq_along(pieces)) {
   piece <- pieces[[i]]
   results[[i]] <- summarise(piece, 
    name = name[1], n = sum(n)}
```
# Combine result <- do.call("rbind", results)

#### # Or equivalently

```
counts <- ddply(bnames2, "name", summarise, 
 n = sum(n)
```
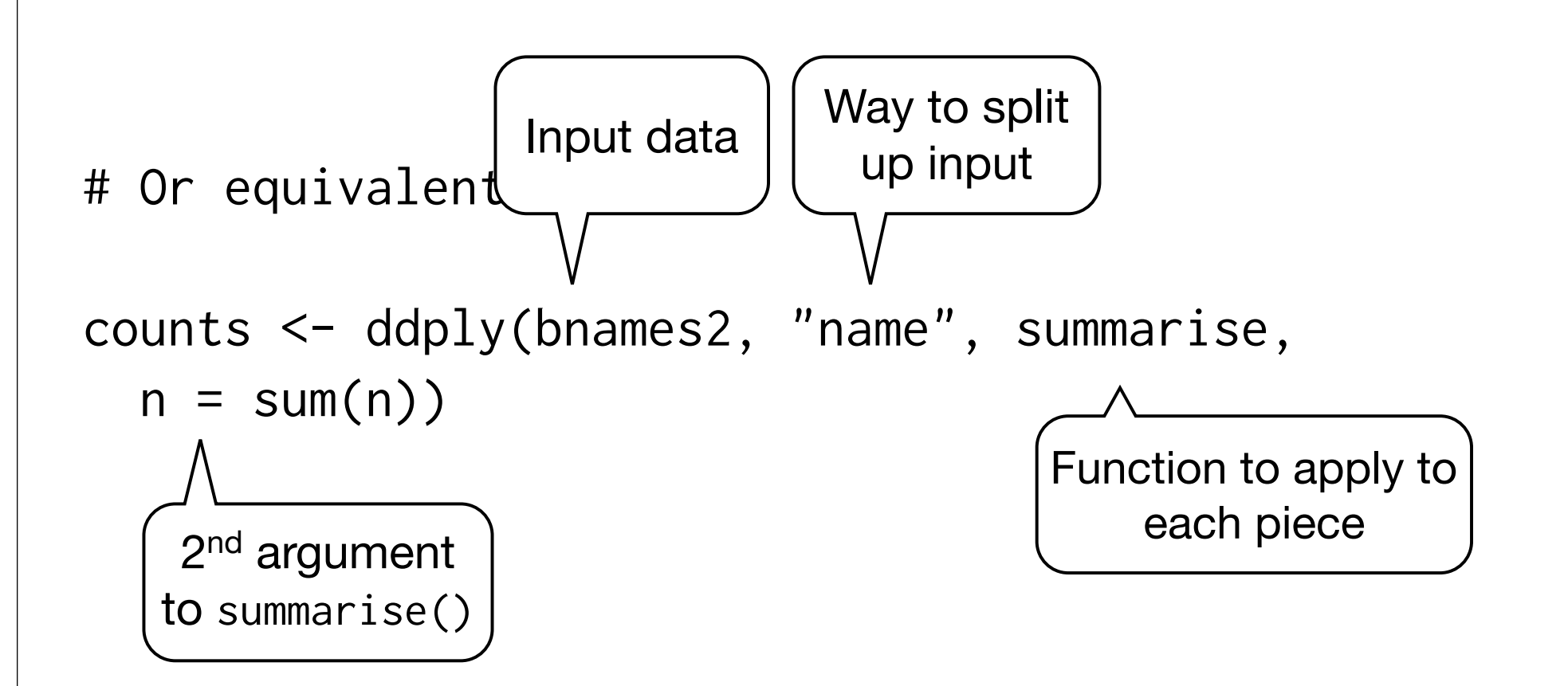

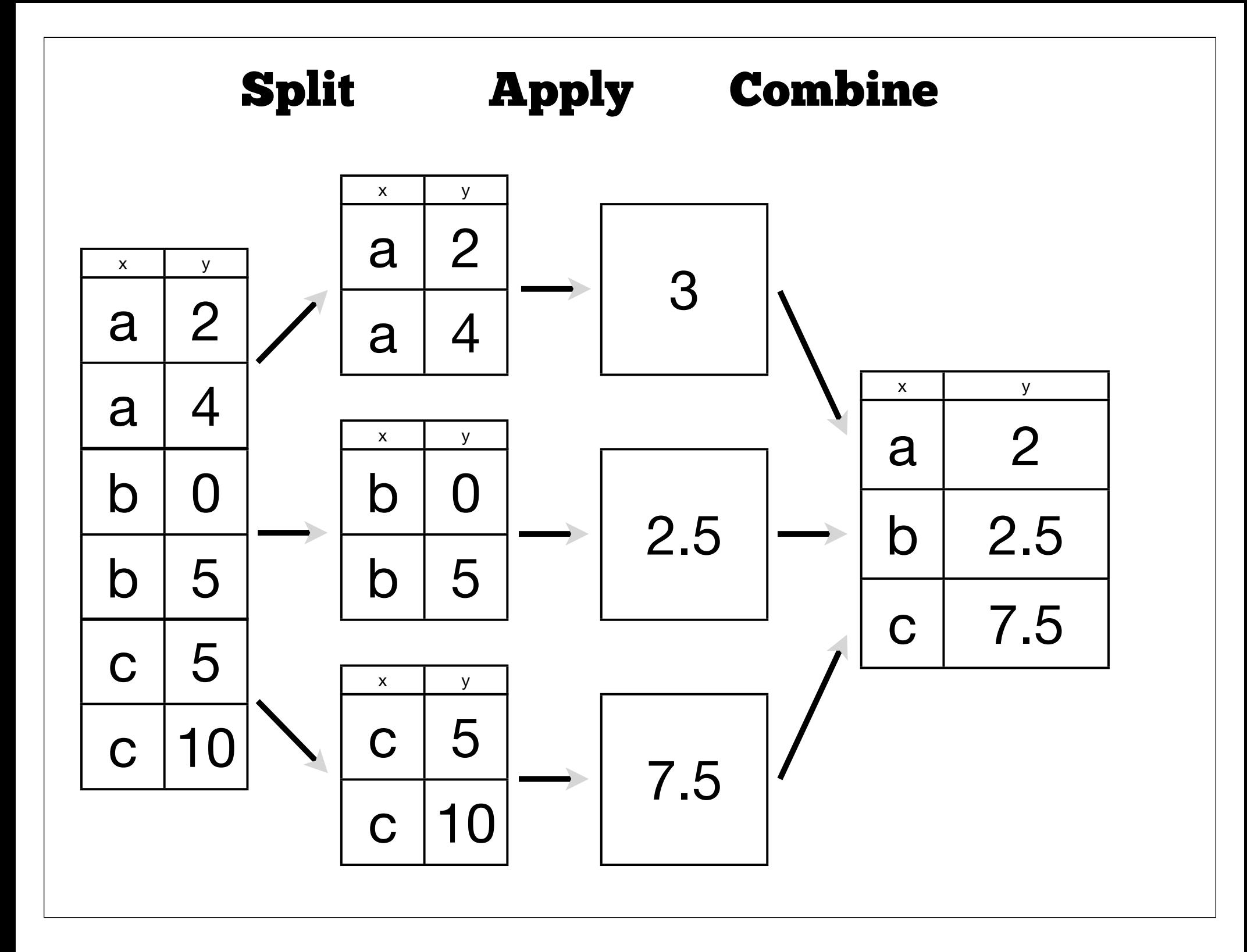

#### Your turn

Repeat the same operation, but use soundex instead of name. What is the most common sound? What name does it correspond to?

```
scounts <- ddply(bnames2, "soundex", summarise,
 n = sum(n)scounts \leq arrange(scounts, desc(n))
```

```
# Combine with names
# When there are multiple possible matches,
# join picks the first
scounts \leq join(
  scounts, bnames2[, c("soundex", "name")],
  by = "soundex")
head(scounts, 100)
```
subset(bnames, soundex == "L600")

# Transformations

## Transformations

What about group-wise **transformations**? e.g. what if we want to compute the rank of a name within a sex and year?

This task is easy if we have a single year & sex, but hard otherwise.

How would you do it for a single group?

```
one \leq subset(bnames, sex == "boy" & year == 2008)
one$rank <- rank(-one$prop, 
   ties.method = "first")
# or
one <- transform(one, 
  rank = rank(-prop, ties.method = "min"))
head(one)
```
#### What if we want to transform every sex and year?

## Workflow

- 1. Extract a single group
- 2. Figure out how to solve it for just that group
- 3. Use ddply to solve it for all groups

How would you use ddply to calculate all ranks?

bnames <- ddply(bnames, c("sex", "year"), transform, rank =  $rank(-prop, ties.method = "min")$ 

#### $ddply + transform =$ group-wise transformation

ddply + summarise = per-group summaries

 $ddply + subset =$ per-group subsets

## Tools

You know have all the tools to solve 95% of data manipulation problems in R. It's just a matter of figuring out which tools to use, and how to combine them.

The following challenges will give you some practice.

# More plyr functions

#### Many problems involve splitting up a large data structure, operating on each piece and joining the results back together:

#### split-apply-combine

#### How you split up depends on the type of input: **arrays**, **data frames**, **lists**

How you combine depends on the type of output: **arrays**, **data frames**, **lists**, **nothing**

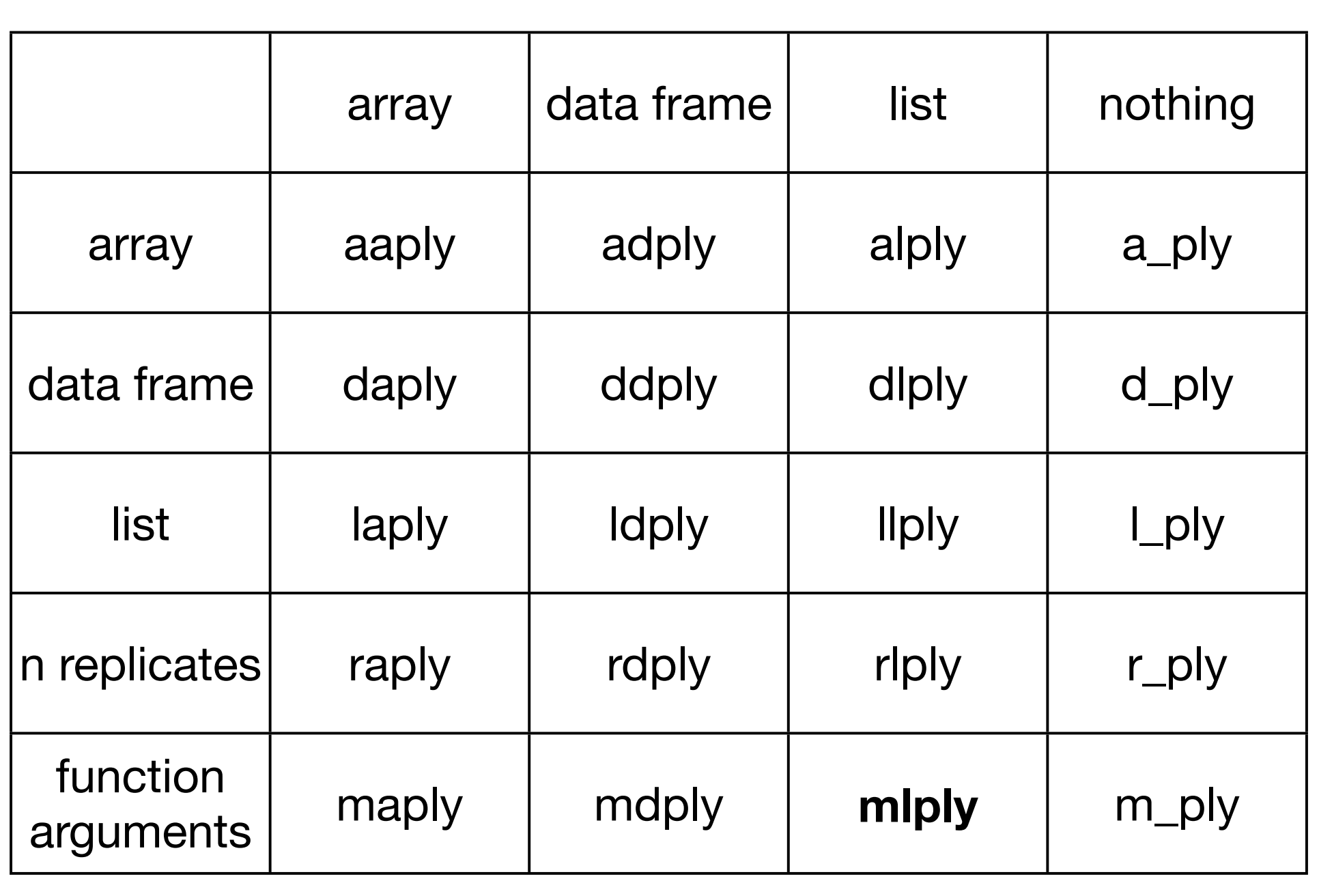

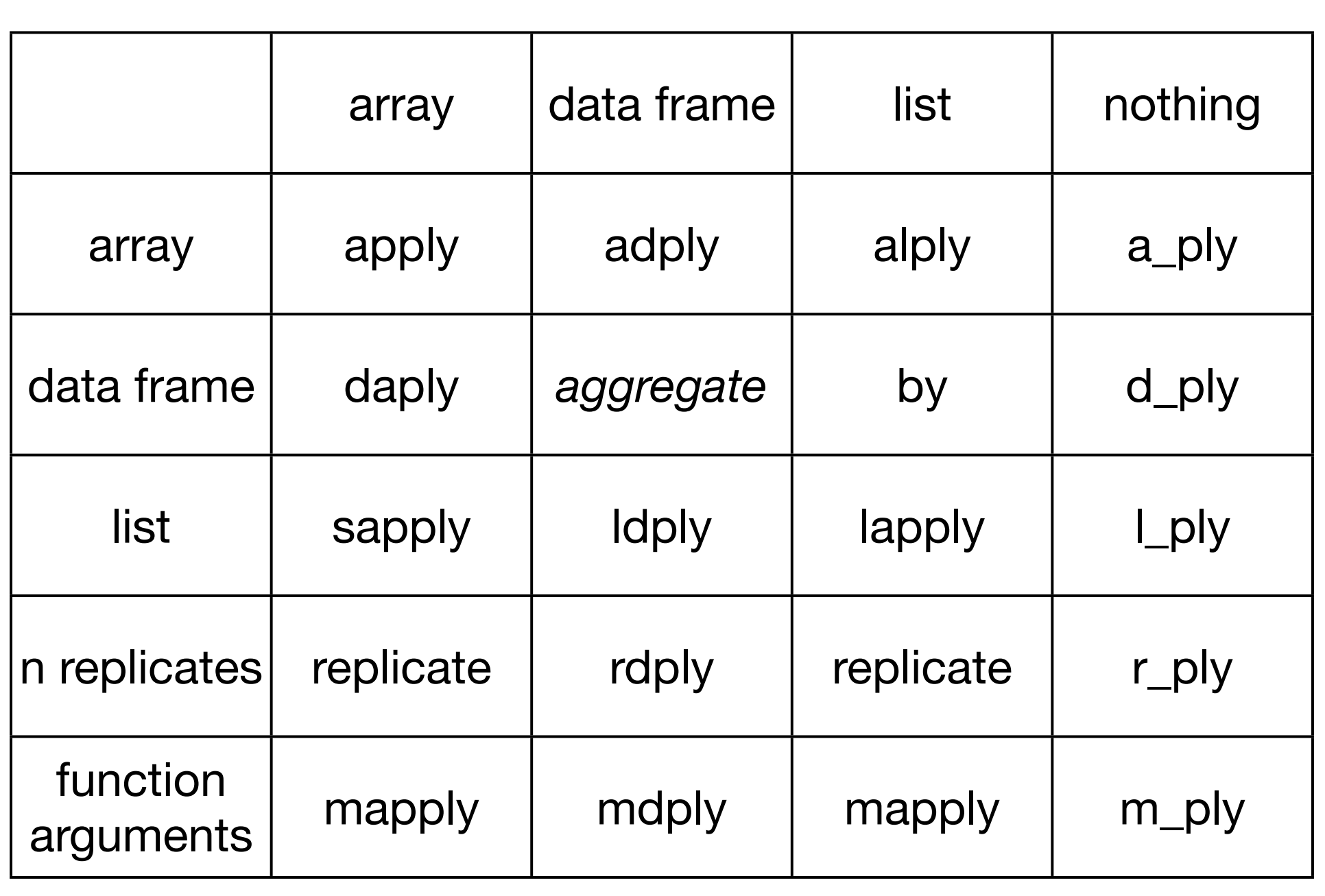

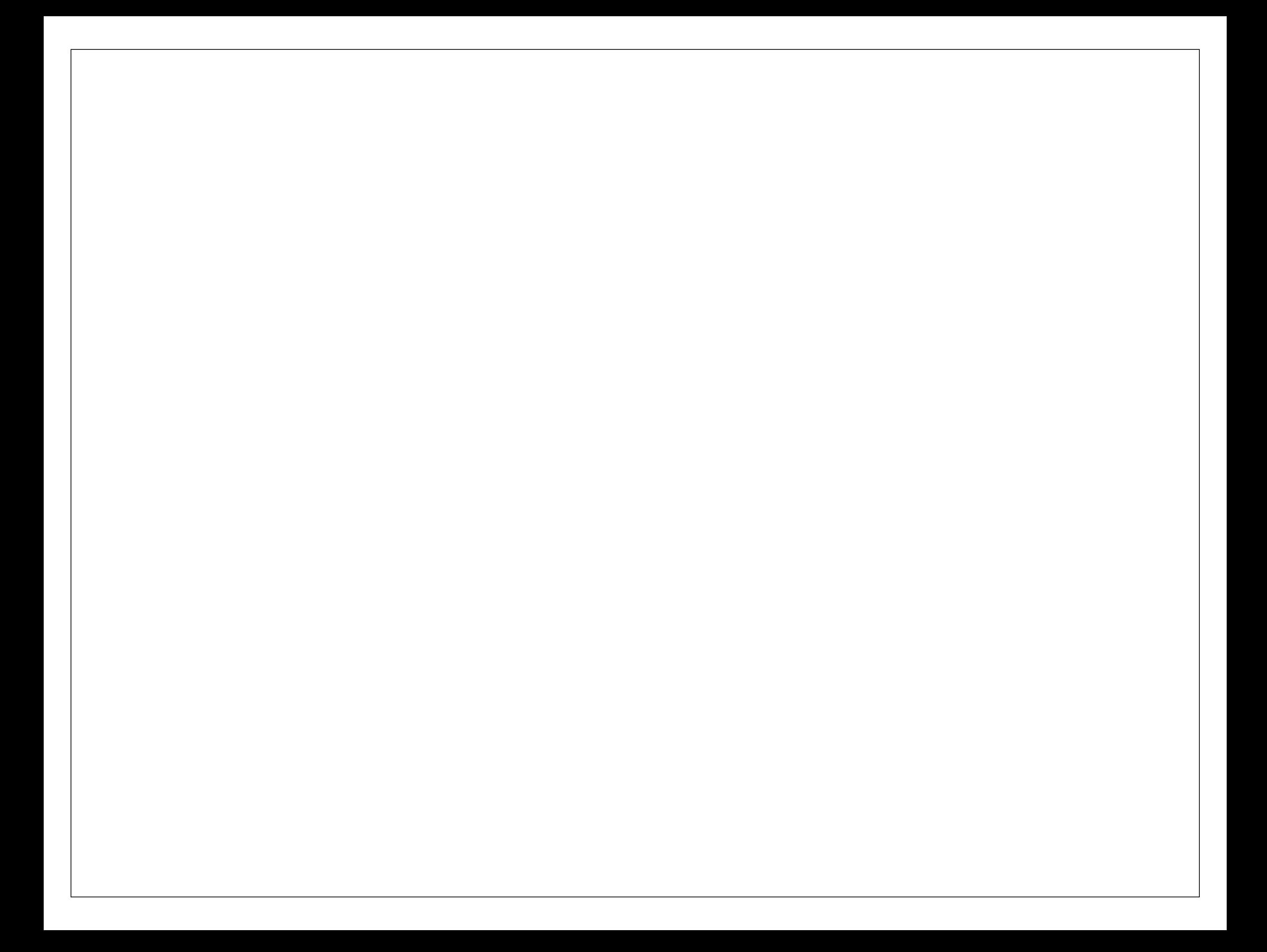

This work is licensed under the Creative Commons Attribution-Noncommercial 3.0 United States License. To view a copy of this license, visit http://creativecommons.org/licenses/by-nc/ 3.0/us/ or send a letter to Creative Commons, 171 Second Street, Suite 300, San Francisco, California, 94105, USA.